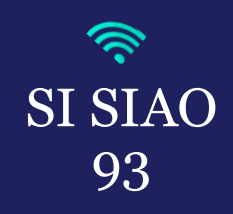

## **ACTIVER ET DESACTIVER LES NOTIFICATIONS DU SI-SIAO**

*Vous pouvez recevoir des notifications du SI-SIAO par mail concernant toutes les demandes créées de votre structure. L'adresse de réception est celle indiquée dans votre compte SIAO. Vous avez la possibilité d'activer et de désactiver les notifications sur certains points spécifiques ou bien pour la totalité des notifications possibles.*

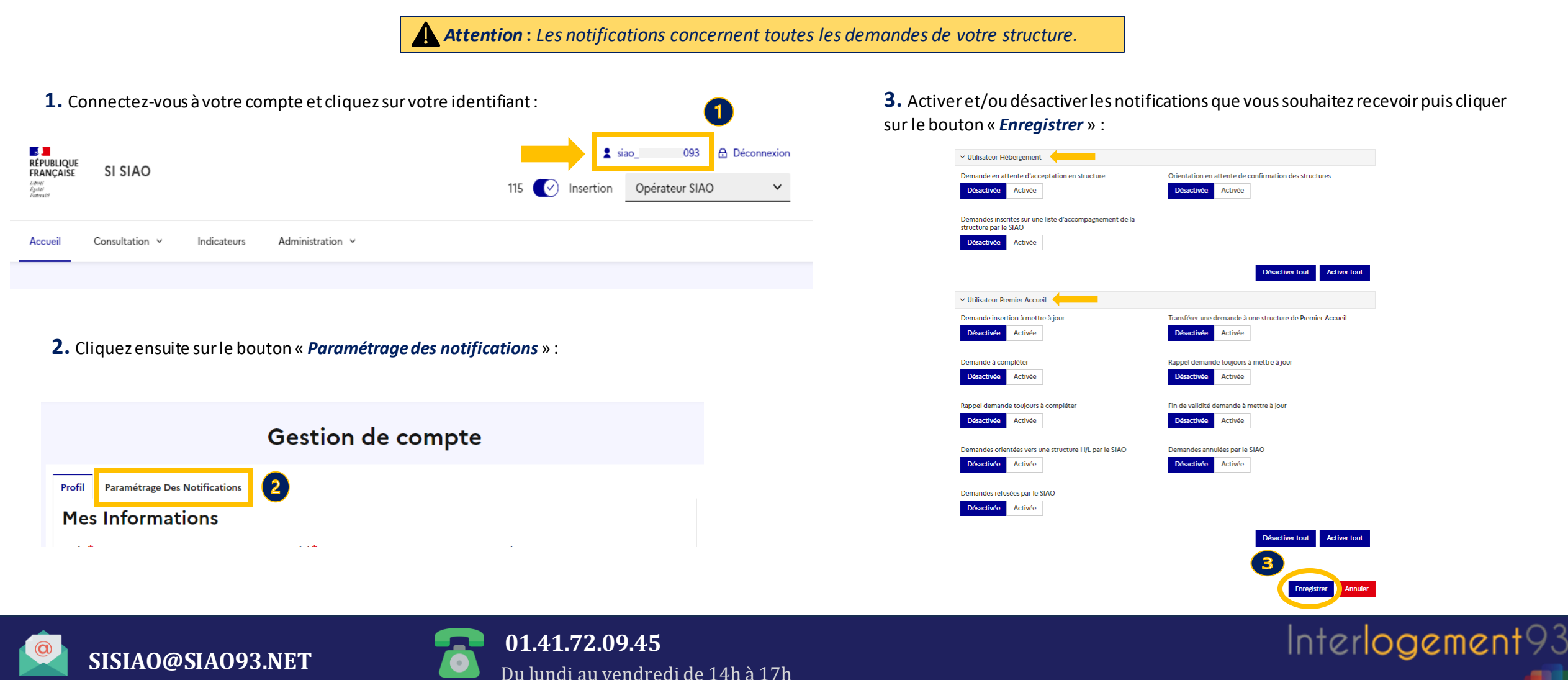